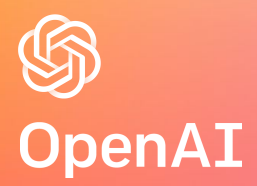

# Towards Agile Development of Efficient Deep Learning Operators

Keren Zhou & Philippe Tillet

#### Deep Neural Networks (DNNs)

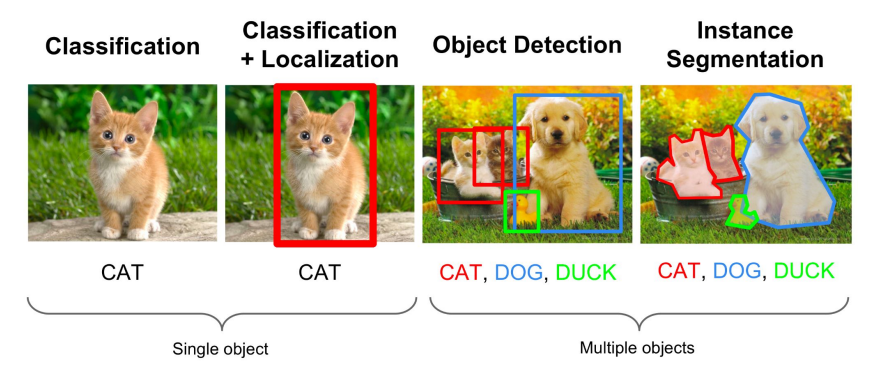

#### Computer Vision

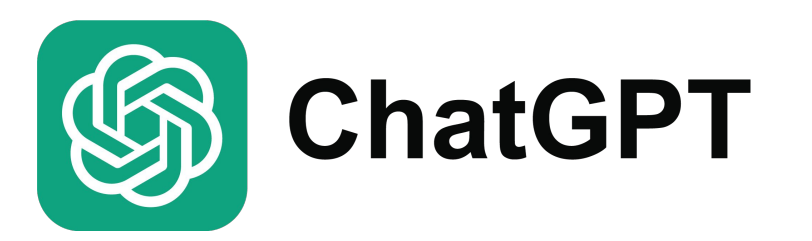

#### Natural Language Processing Natural Language Processing Speech Recognition

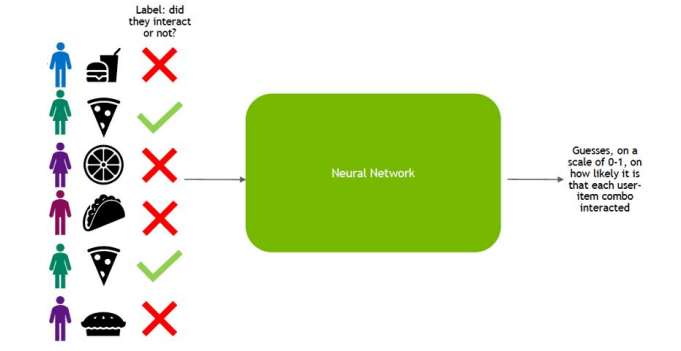

#### Recommendation Systems

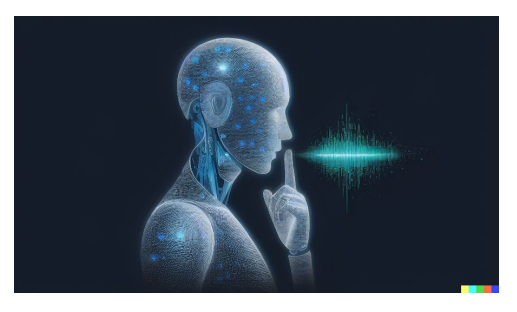

#### *Image sources*

*https://chaosmail.github.io/deeplearning/2016/10/22/intro-to-deep-learning-for-computer-vision/ https://towardsdatascience.com/language-translation-with-rnns-d84d43b40571*

*https://medium.com/@ageitgey/machine-learning-is-fun-part-6-how-to-do-speech-recognition-wi th-deep-learning-28293c162f7a*

*https://developer.nvidia.com/blog/how-to-build-a-winning-recommendation-systempart-2-deep-learning-for-recommender-systems/*

 $a =$  torch.randn $(64, 32)$  $b =$  torch.randn(32, 64)  $c =$  torch.randn(64, 64)  $d = \text{torch.mm}(a, b)$  $e = c + d$ 

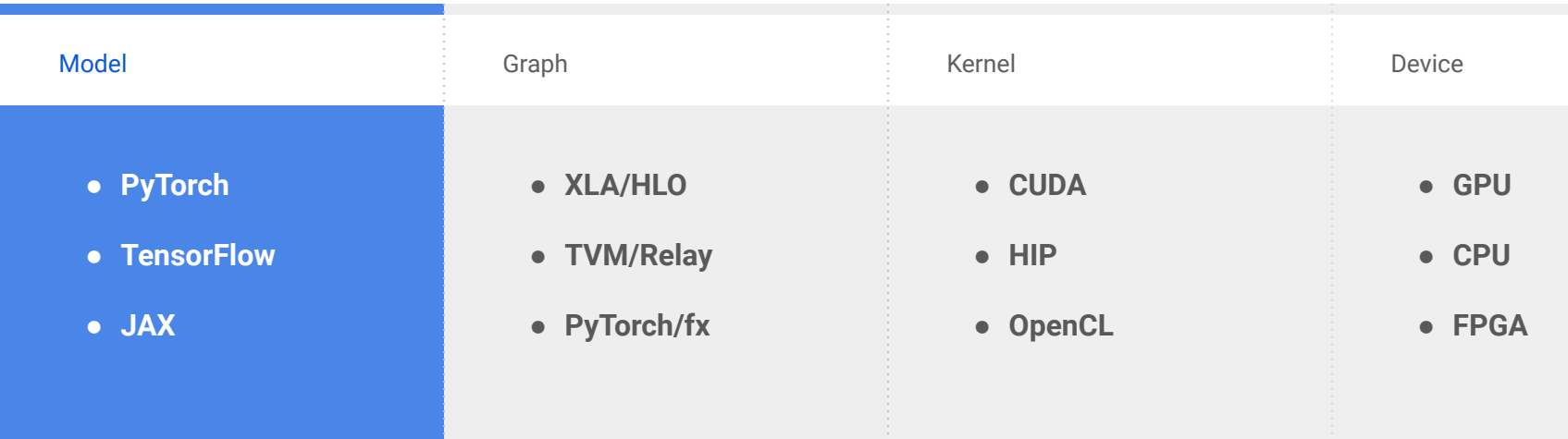

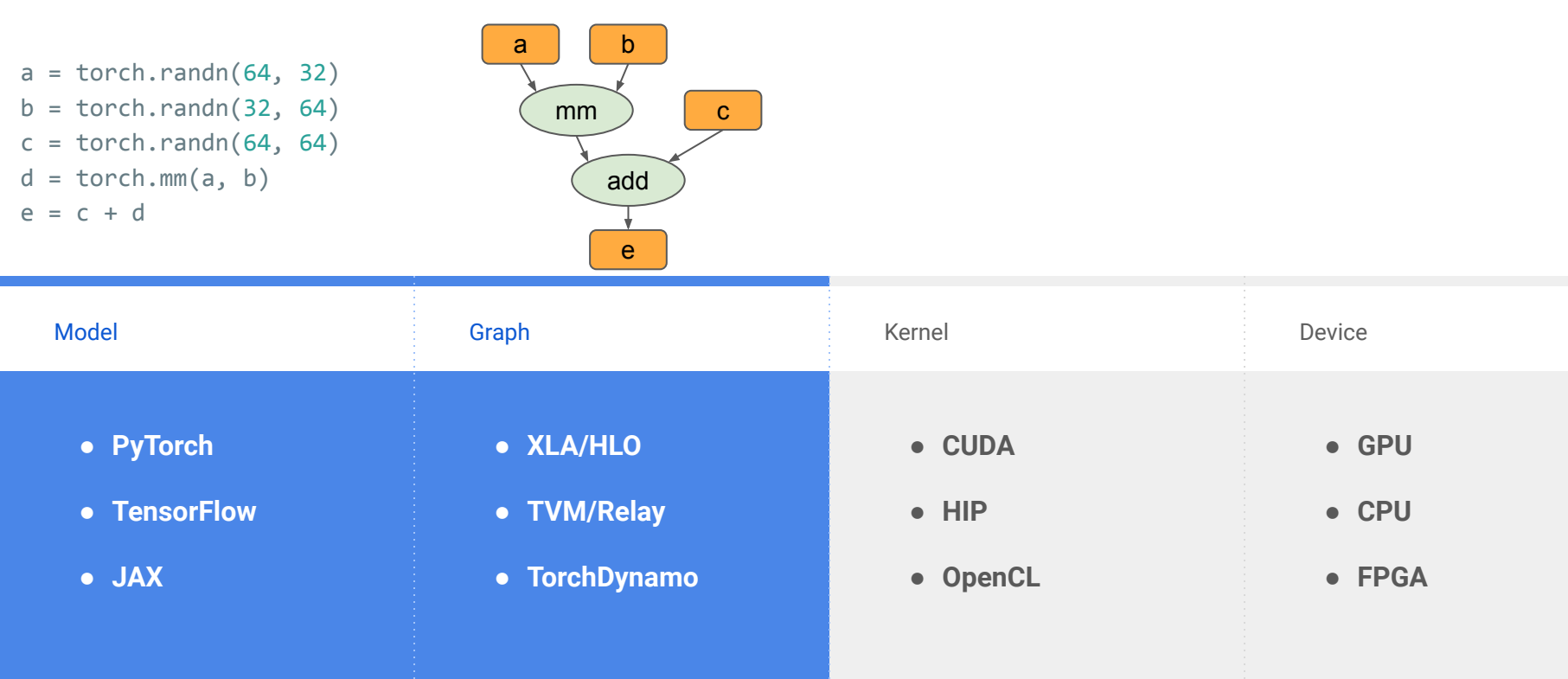

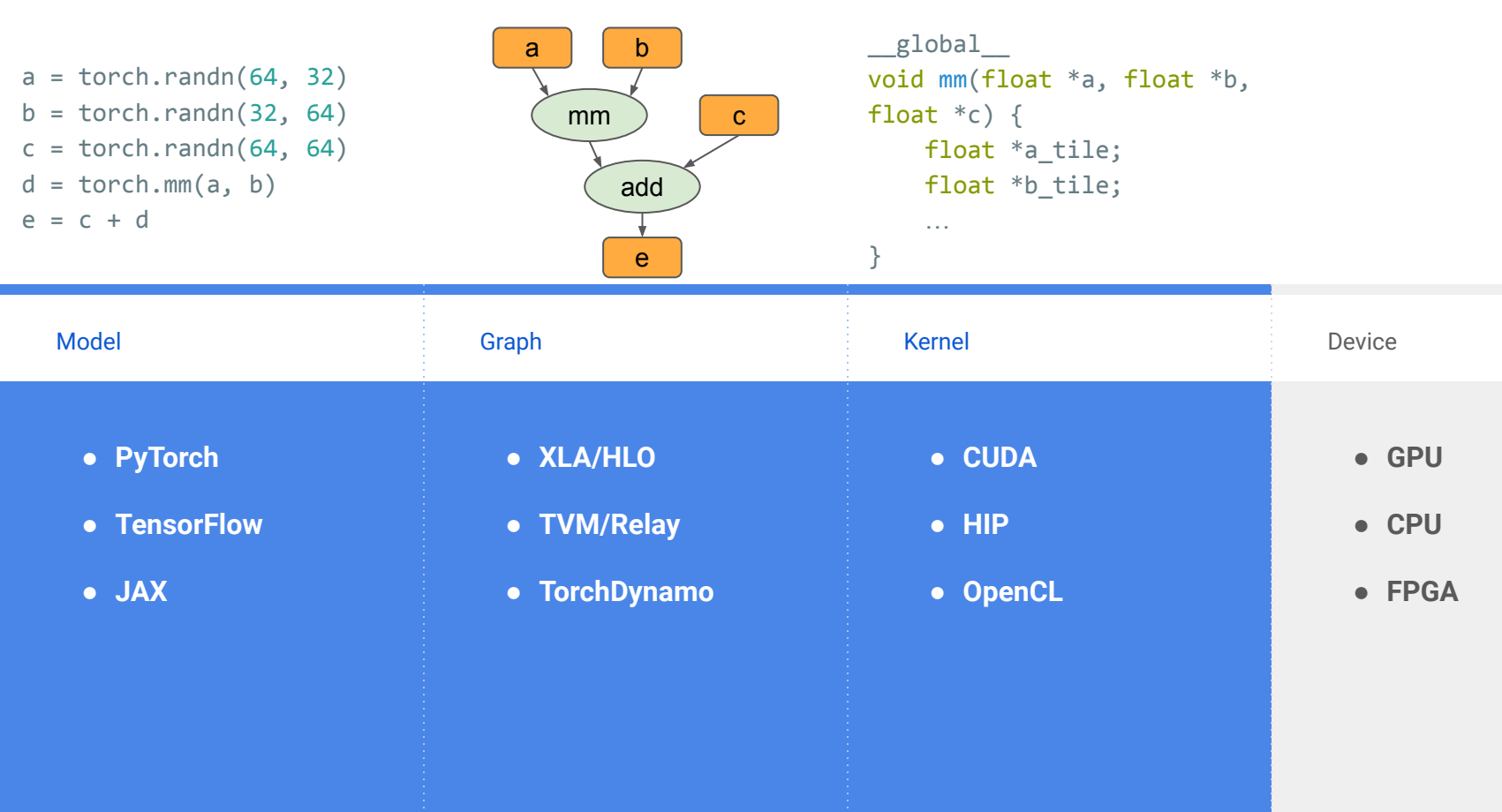

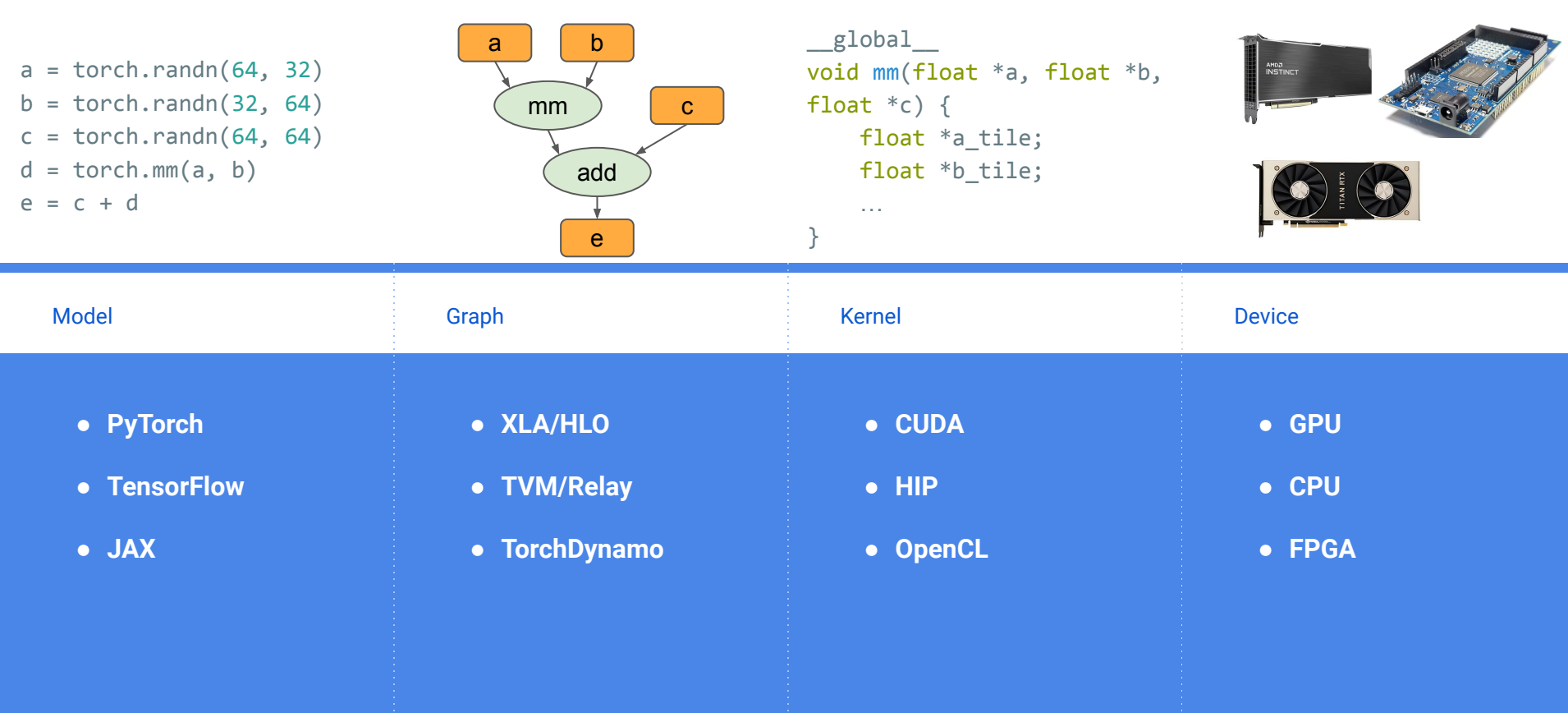

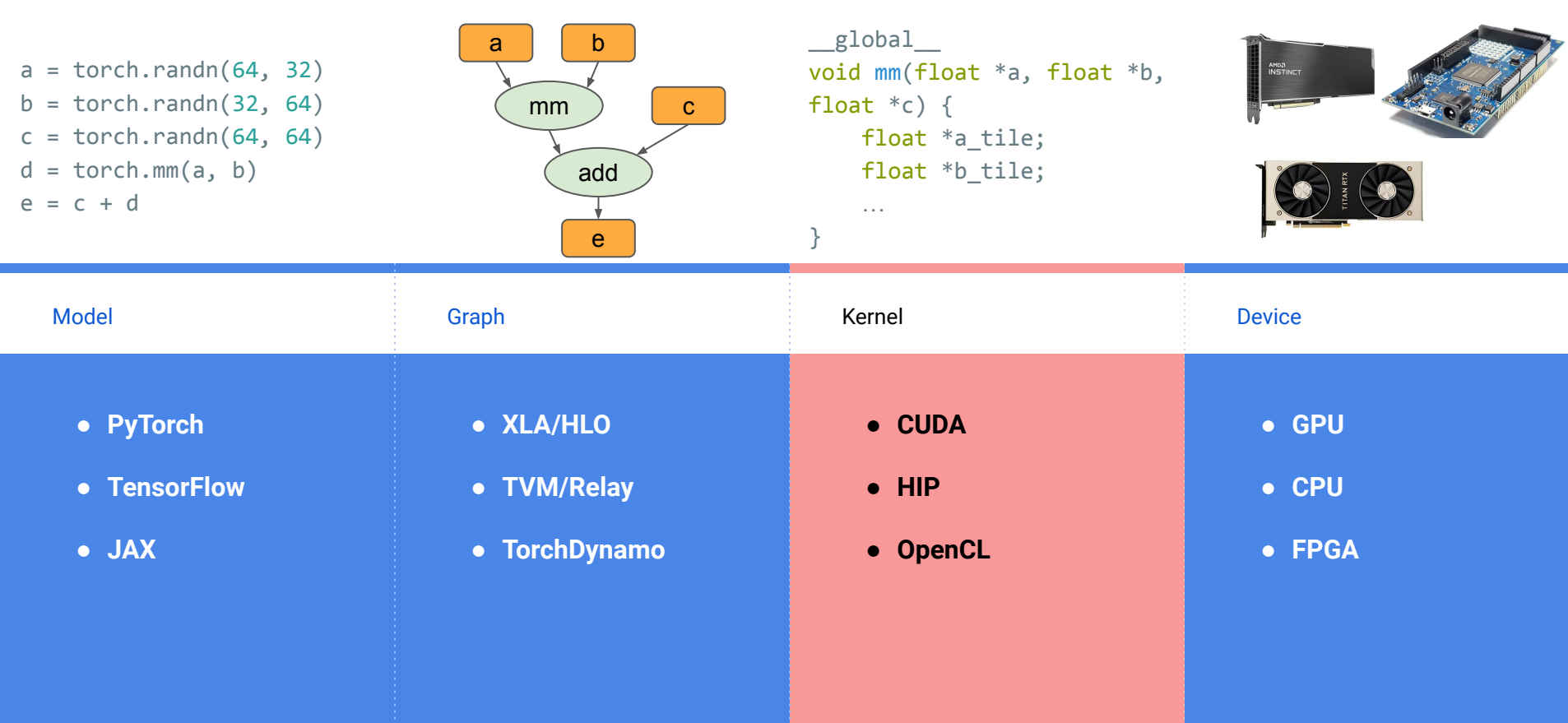

## A Large Number of Tensor Operators

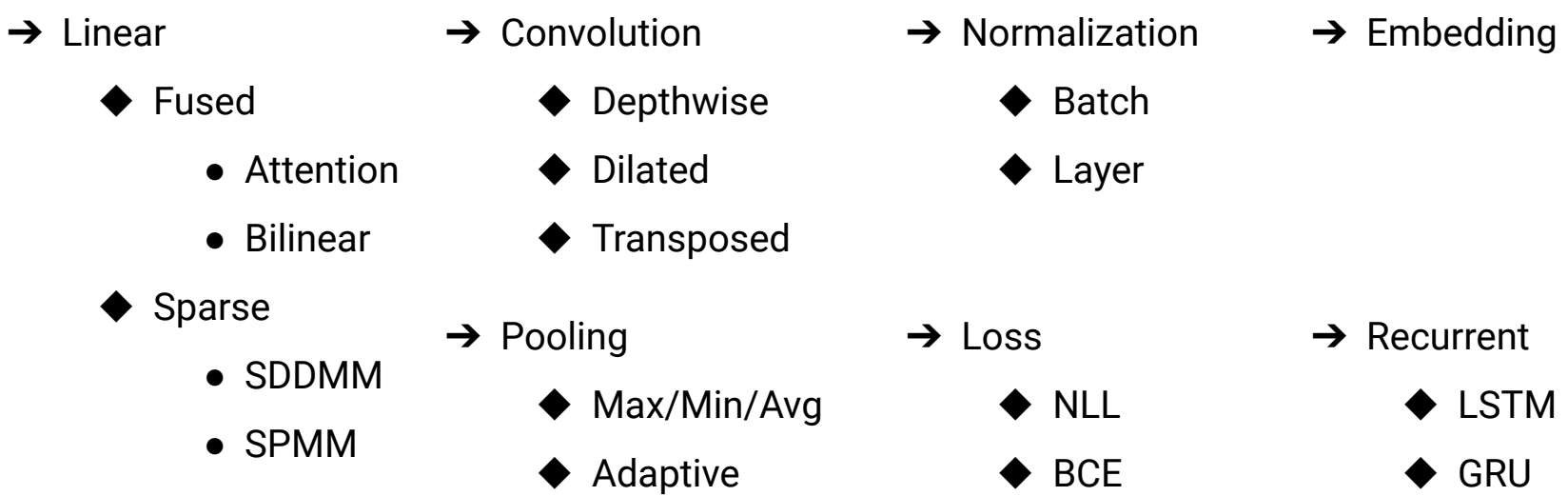

## Thousands of Operators in PyTorch and TensorFlow

# Various Data Types

 $\rightarrow$  Common tensor data types

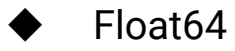

- Float<sub>32</sub>
- Float<sub>32</sub>
- Float16
- BFloat16
- $Int64$

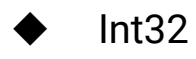

 $Int16$ 

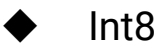

**Bool** 

For performance critical kernels: #Implementations ≈ #Data types ✕ #Kernels

# Handwritten Code

**→ Low** flexibility

- Fine-tune for every shape/data type/algorithm
- **Employ assembly instructions**

➔ **High** performance

◆ …

◆ …

- Apply sophisticated instruction/operator scheduling
- Simplify code

# Handwritten Code is a Pain

 $\rightarrow$  For the company

- ◆ Hard to hire new Machine Learning Engineers
- Difficult to maintain libraries
- $\rightarrow$  For the researchers
	- A black box
		- They want to understand how kernels work
		- They want to fast validate new ideas at scale

# Python-like Code

- ➔ **High** flexibility
	- Build upon existing operators
	- No need to recompile
- ➔ **Low** performance

◆ …

◆ …

- Not fine-tuned for specific shapes
- Intermediate memory movement

Can we design a language to achieve both high performance and flexibility?

# **Triton** A Programming Model for the Next Generation Deep Learning Systems

# Programming Models for DNNs

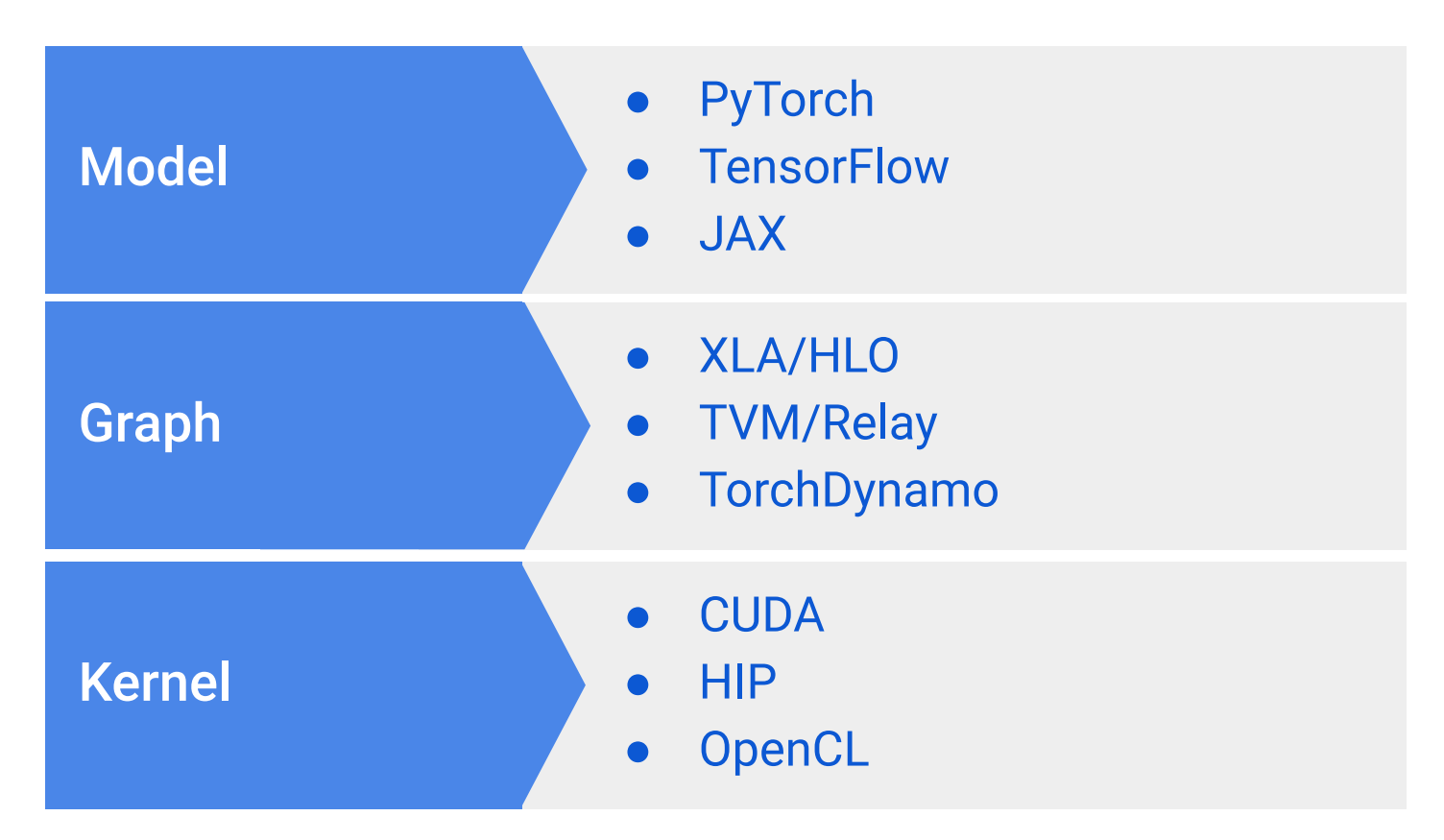

# Programming Models for DNNs

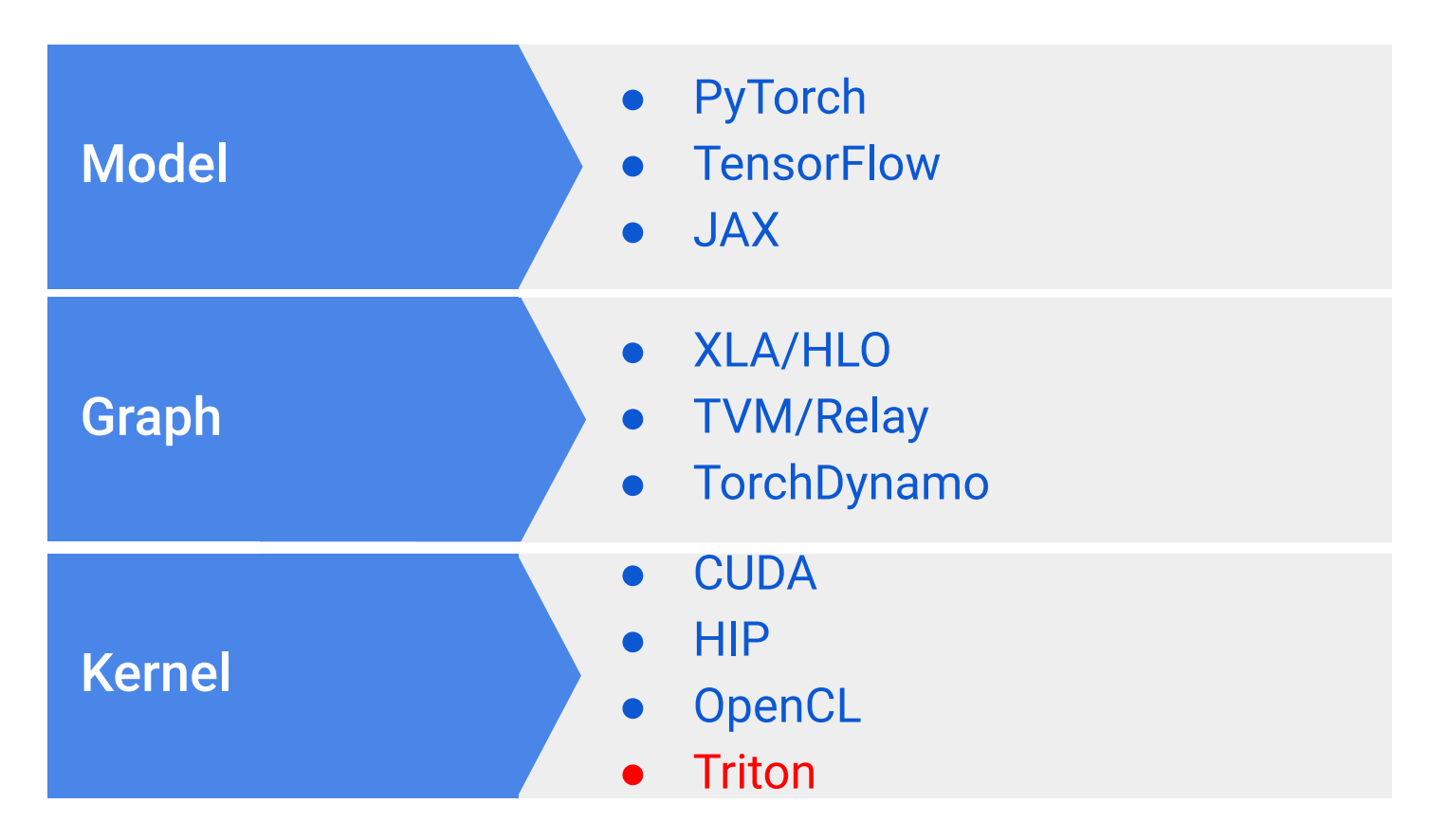

# Inefficiencies of PyTorch V1

- $\rightarrow$  A neural network with individual kernels
	- Can be slow
	- Can run out-of-memory
- $\rightarrow$  A neural network with graph compiler (TorchScript)
	- Don't support custom data-structures
		- lists/trees of tensors
		- block-sparse tensors
	- Don't support custom precision format
	- Automatic kernel fusion is limited

Solution: Employ Triton -> PyTorch V2 (TorchDynamo)

# Triton is Designed to Achieve Both High Flexibility and Performance

 $\rightarrow$  Flexibility

- A small core set of operations ( $\sim$ 40 interface functions and  $\sim$ 20 core functions)
- Can be composed into almost all existing PyTorch operators (TorchInductor)
- SPMD but not SIMT
- $\rightarrow$  Performance
	- **JIT generated kernels**
	- **Handwritten PTX code**
	- Many passes to combine, simplify, and schedule operations

# Triton is a Python-Like Language

- ➔ PyTorch compatible
	- Inputs can be PyTorch tensors or custom data-structures (e.g., tensors of pointers)
- $\rightarrow$  Python syntax
	- All standard python control flow structure (for/if/while/return) are supported
	- Python code is lowered to Triton IR

#### Dev Time *VS* Performance

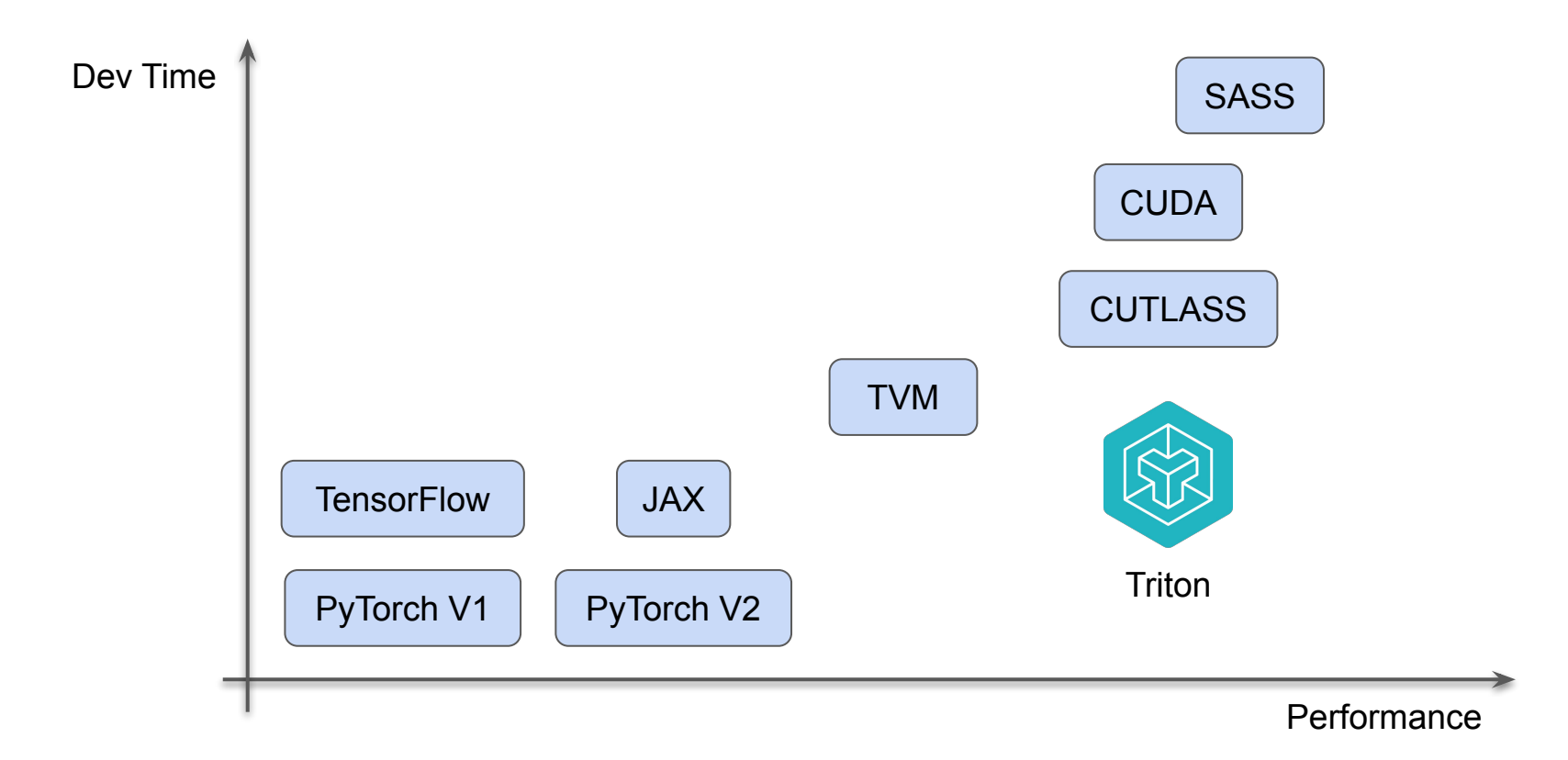

# Write GPU Kernels Using Triton

# **Terminologies**

#### $\rightarrow$  Parallelism

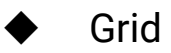

- One for each kernel (Pre-Hopper)
- ◆ Block/Warp/Thread
- $\rightarrow$  Memory
	- **Global** 
		- Visible to all threads
	- ◆ Shared
		- Private to each block
	- Local
		- Private to each thread

### CUDA *vs* Triton

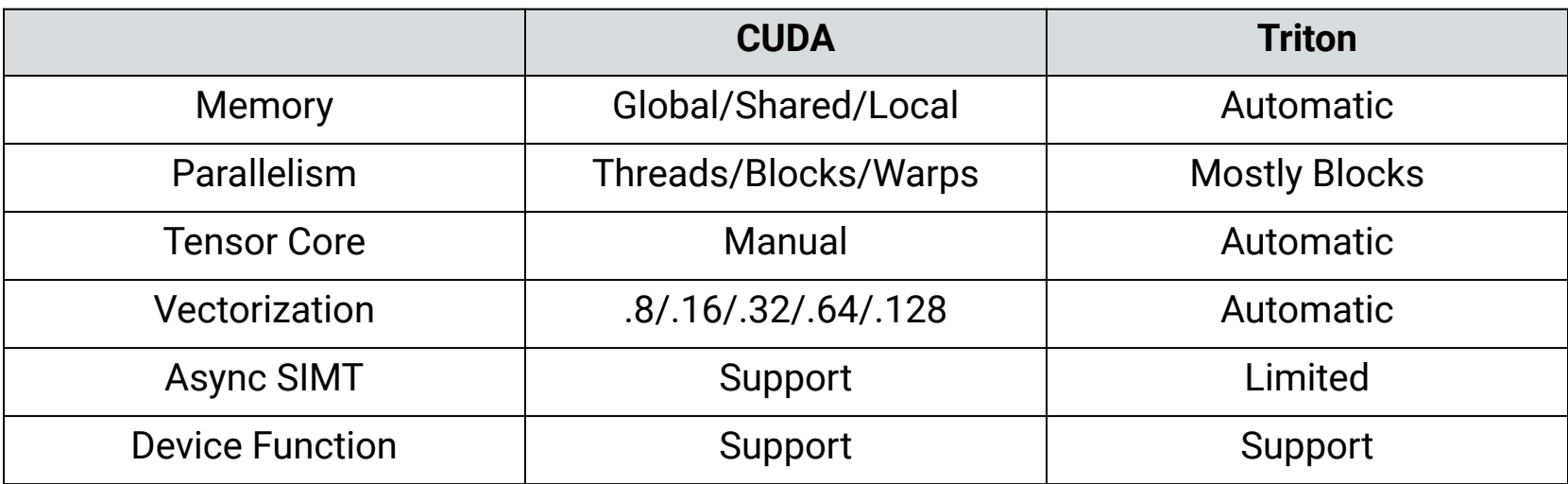

Using Triton, you only need to know that a program is divided into multiple blocks

#### Vector Addition (Single Block)

**import triton.language as tl import triton**

- $\rightarrow$  Z[:] = X[:] + Y[:]
	- ◆ Without boundary check

 **# do computations # write-back 1024 elements of X, Y, Z** 

**N = 1024**

- **x = torch.randn(N, device='cuda') y = torch.randn(N, device='cuda')**
- **z = torch.randn(N, device='cuda')**

#### Vector Addition (Boundary Check)

- $\rightarrow$  Z[:] = X[:] + Y[:]
	- With boundary check

#### @triton.jit

```
def add(z_0, x_0, x_0, y_0, y_0, y_0); # same as torch.arange
    offsets = tl.arange(0, 1024)
```

```
 # create 1024 pointers to X, Y, Z
x ptrs = x ptr + offsets
 y_ptrs = y_ptr + offsets
z ptrs = z ptr + offsets
 # load 1024 elements of X, Y, Z
```
 # do computations  $z = x + y$ # write-back 1024 elements of X, Y, Z

N = 192311  $x =$  torch.randn(N, device='cuda') y = torch.randn(N, device='cuda') z = torch.randn(N, device='cuda')  $grid = (triton.cdiv(N, 1024), )$  $_{add[grid]}(z, x, y, N)$ 

### Vector Addition (Custom Tile Size)

- $\rightarrow$  Z[:] = X[:] + Y[:]
	- Each block computes TILE elements
	-
- $\rightarrow$  @triton.autotune
	- Select the best config based on the execution time
	- We don't want to build complex autotune policies into Triton

#### @triton.jit

```
def add(z_0, x_0, x_0, y_0, y_0, y_0); # same as torch.arange
    offsets = tl.arange(0, TILE)
    offsets += tl.program id(0)*TILE
     # create 128/256 pointers to X, Y, Z
   x ptrs = x ptr + offsets
   y ptrs = y ptr + offsets
    z ptrs = z ptr + offsets
     # load 128/256 elements of X, Y, Z 
   x = t1.load(x \text{ptrs}, \text{mask=offset}y = t1.load(yptrs, mask=offset<N) # do computations 
    z = x + y # write-back 128/256 elements of X, Y, Z 
     tl.store(z_ptrs, z, mask=offset<N)
```
 $N = 192311$  $x =$  torch.randn(N, device='cuda') y = torch.randn(N, device='cuda') z = torch.randn(N, device='cuda')

# Performance of Triton Kernels

#### Element-wise Operators

 $\rightarrow$  Triton and Torch both achieve peak

bandwidth

➔ Researchers can write *fused element-wise operators* easily using Triton

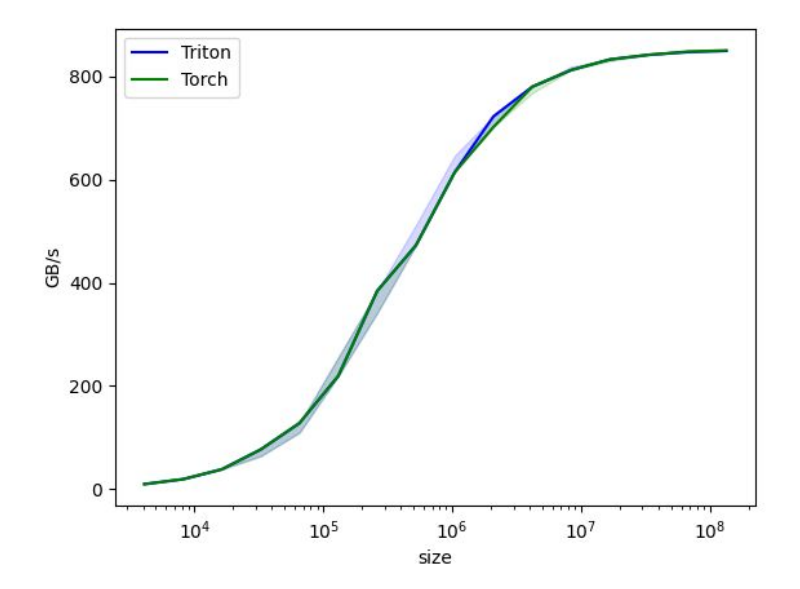

## Fused Softmax

 $\rightarrow$  Triton kernels can keep data on-chip

throughout the entire softmax

- $\rightarrow$  PyTorch JIT could in theory do that but in practice doesn't
- $\rightarrow$  The native PyTorch op is designed to work for every input shape and is slower in cases where we care

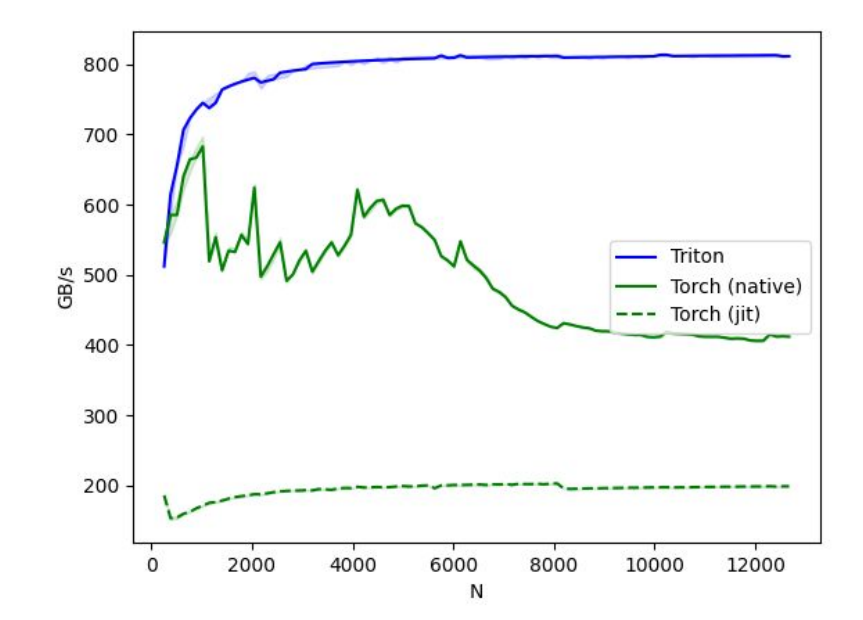

### Matrix Multiplication

 $\rightarrow$  It takes <25 lines of code to write a Triton

kernel on par with cuBLAS

 $\rightarrow$  Arbitrary ops can be "fused" before/after the GEMM while the data is still on-chip, leading

to large speedups over PyTorch

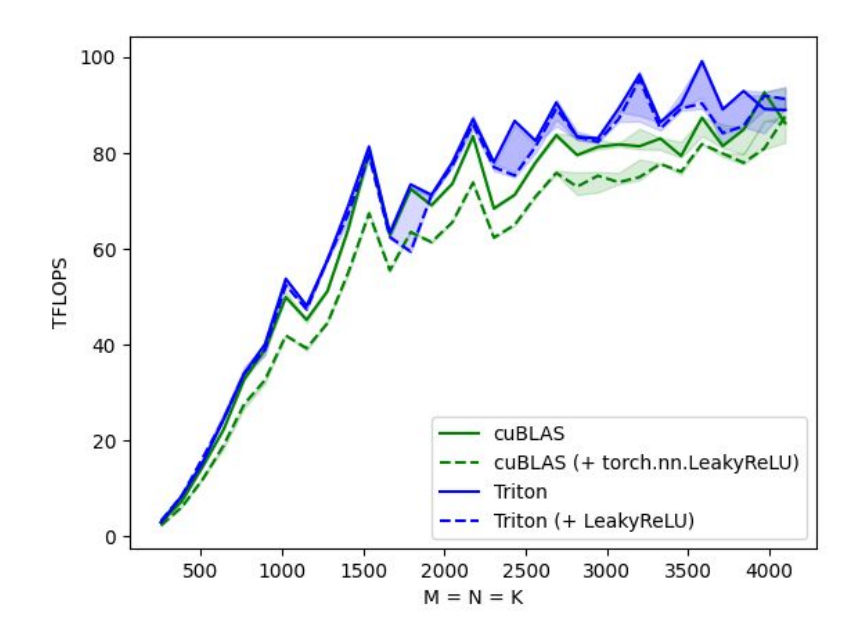

#### Fused Attention (Flash Attention)

➔ **From the author:** Triton is easier to understand and experiment with than CUDA

 $\rightarrow$  Triton forward + backward is slightly slower than CUDA forward + backward

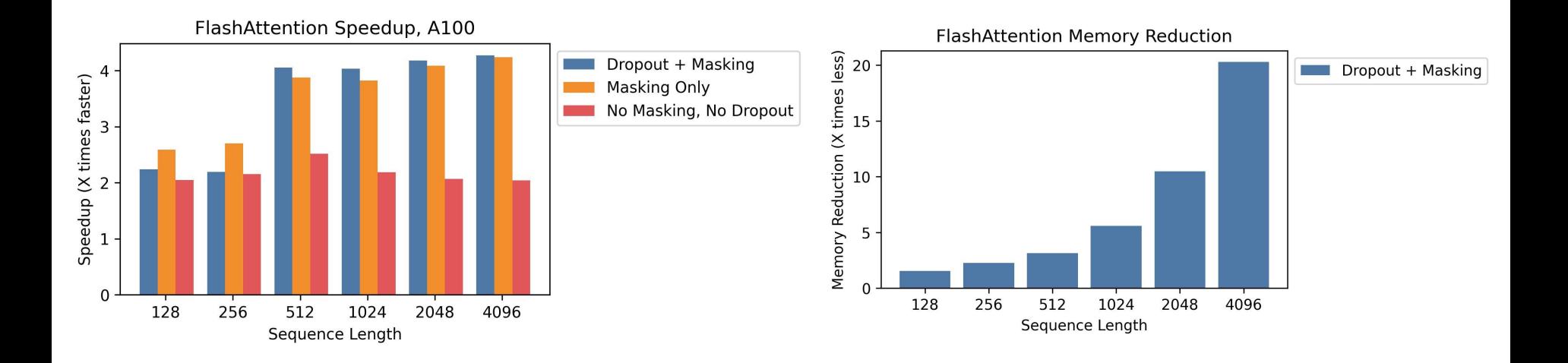

## Kernl

→ Run PyTorch transformer models several times faster on GPU with a single line of code

Speedup over Hugging Face baseline

 $\rightarrow$  The first OSS inference engine written in Triton

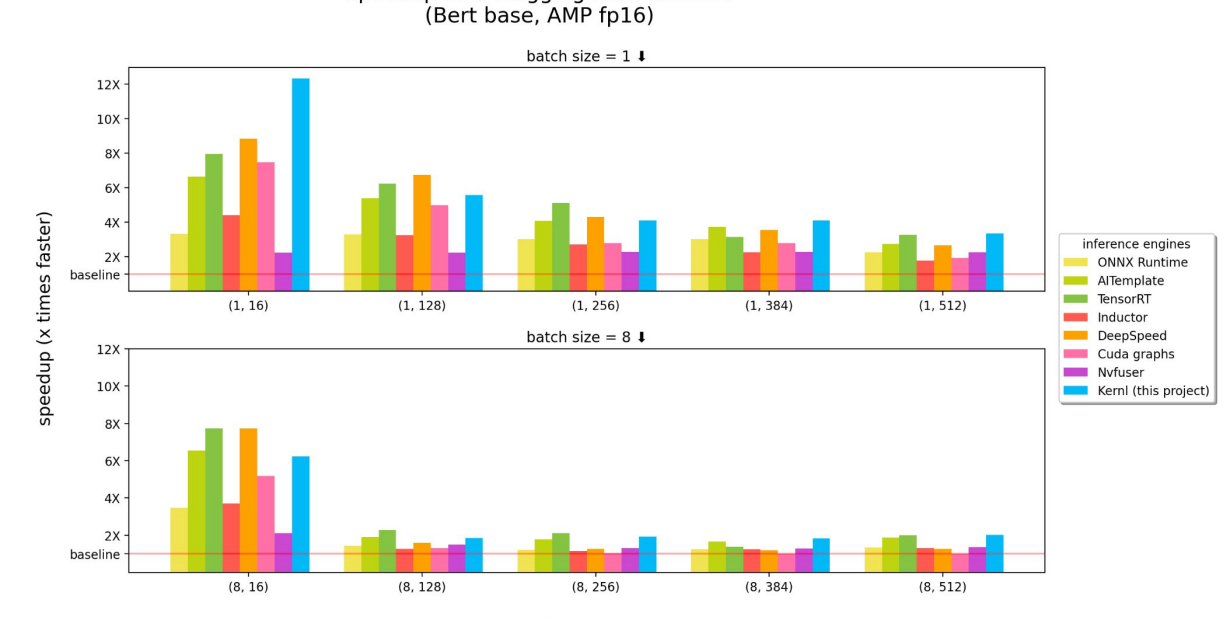

input shape (batch size, sequence length) https://github.com/ELS-RD/kernl/

# Contributing to Triton

## Goals

- **→ Make Triton more robust**
- → Using existing infrastructure to avoid creating new wheels
- **→ Support more backends**

#### Ecosystem

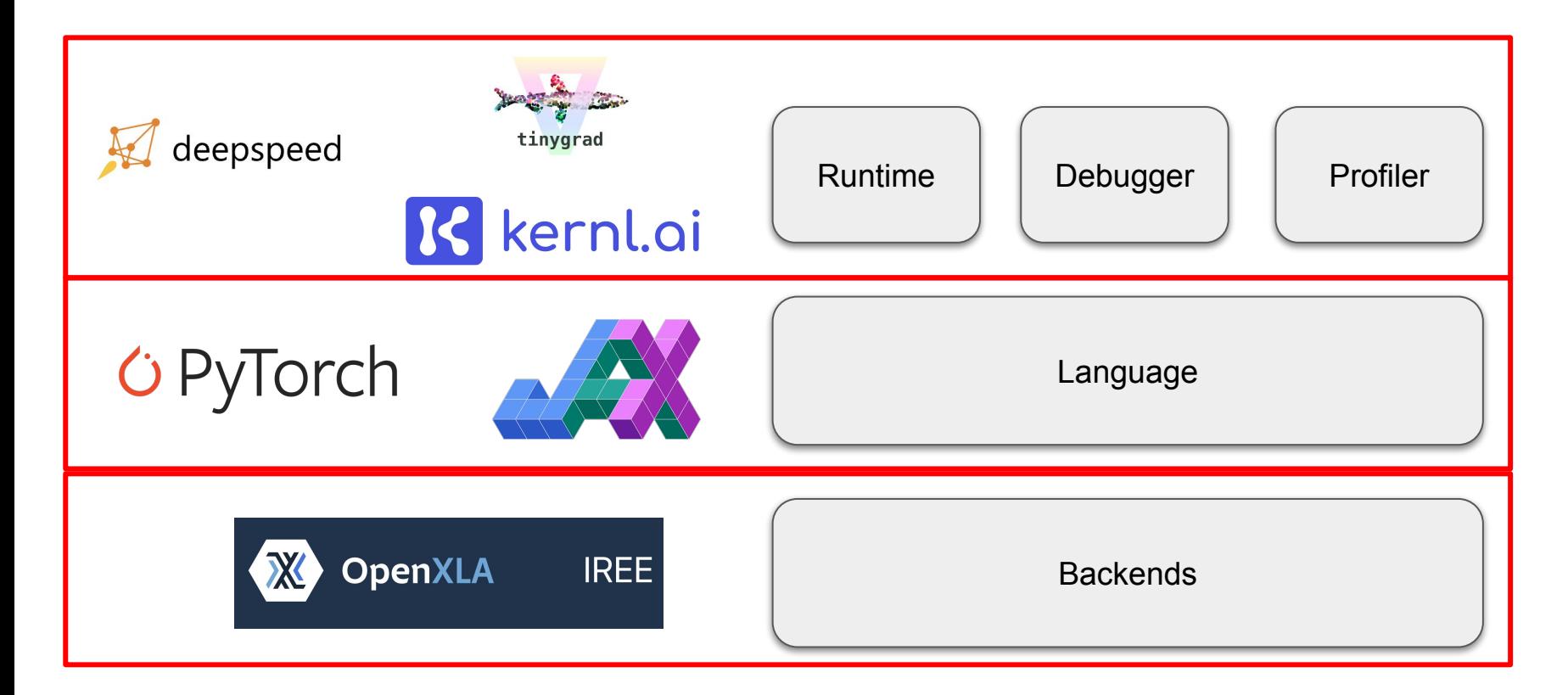

### Debugger Status & Roadmap

- $\rightarrow$  Offloading mode (in progress)
	- Translate from Triton ops to PyTorch ops
		- Facilitate debugging *algorithm/numerical* issue
- $\rightarrow$  Native mode (proposed)
	- Assemble relevant line mapping information
		- Attribute out-of-bound memory accesses from SASS to Triton
		- Understand conversions between compiler transformation passes
- ➔ **Call for contributions!**

## Profiler Status & Roadmap

- → Key objective: Provide low-overhead callbacks and essential kernel information for external tools
	- Avoid unnecessary reinvention of existing solutions
		- hpctoolkit/tau/nsight
	- Allow tools to instrument at multiple levels
		- Python/TritonIR/TritonGPUIR

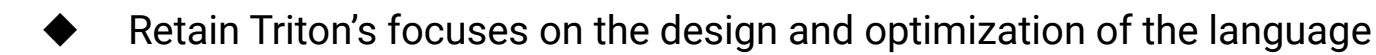

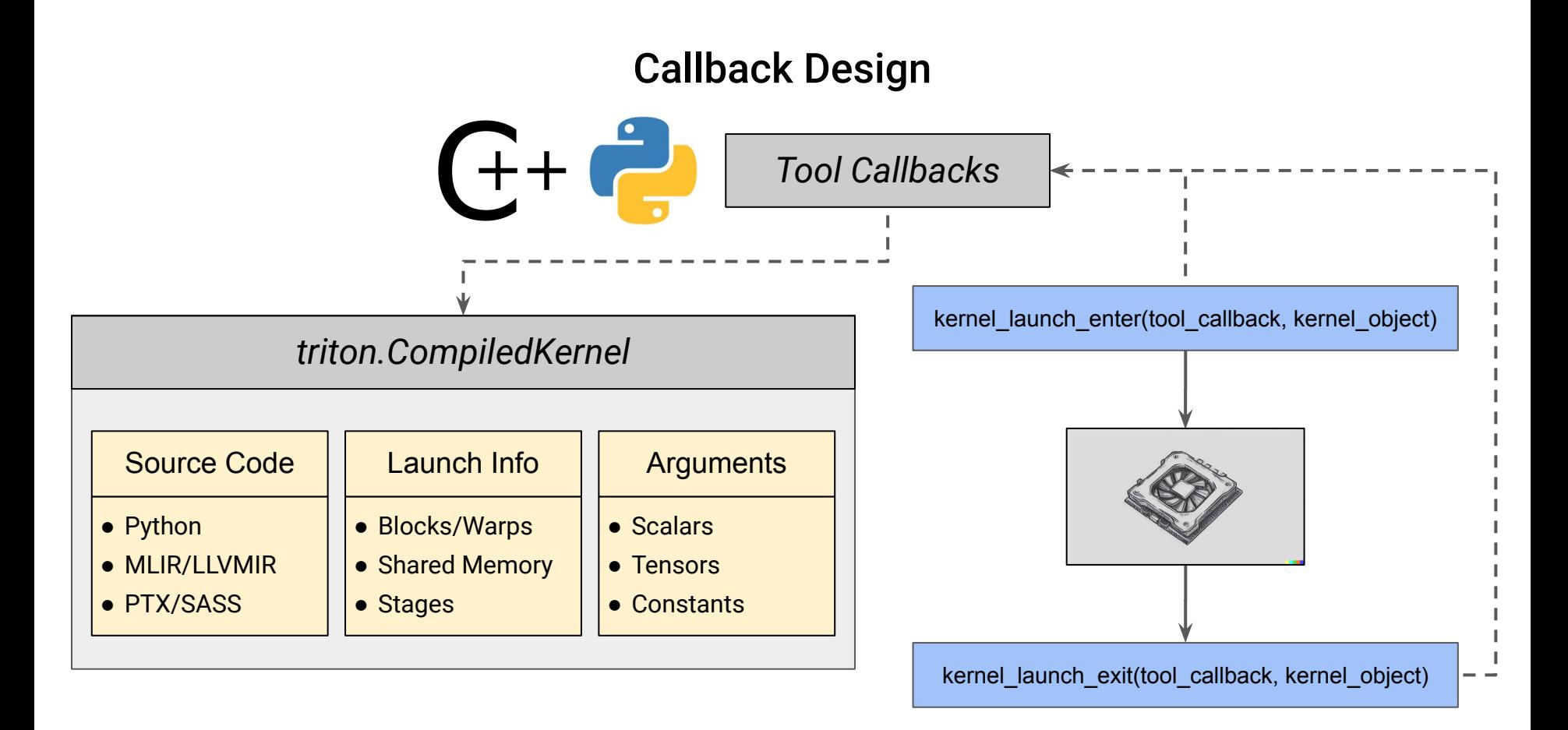

#### Backend Status

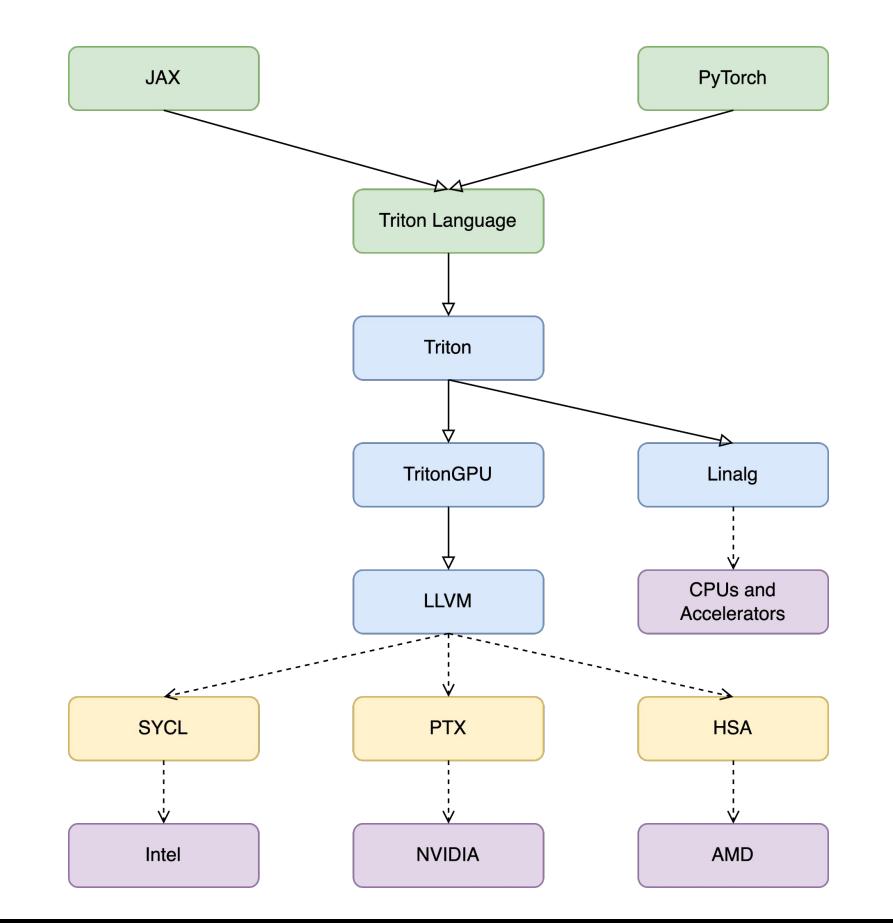

# Takeaways

- $\rightarrow$  Triton is designed to achieve both high performance and flexibility
- $\rightarrow$  Triton has been used widely in open source projects
- $\rightarrow$  Triton supports multiple GPU backends already, with NVIDIA GPUs provide the highest performance

# Additional Topics

- $\rightarrow$  Triton for HPC?
	- Rewrite existing algorithms for maintenance and performance
- **→** Details about Triton GPU backends?
	- Encoding/alias/membar/layout conversion
- → Refactor Triton APIs to address problems on emerging GPUs?
	- ◆ CTA cluster/warp specialization/tensor slicing
- $\rightarrow$  Challenges and opportunities of JIT-based code generation?

# **Thank You**

Visit openai.com for more information.

FOLLOW @OPENAI ON TWITTER